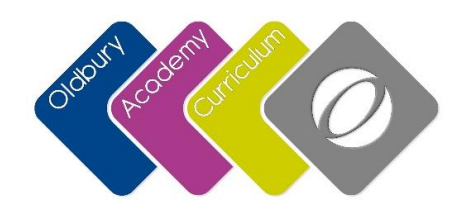

#### **Curriculum Intent**

"Our world is digital. An understanding of computers will enable students to make informed choices in their digital world."

Our computing keystage 3 curriculum equips pupils to use computational thinking and creativity to understand and change the world as well as develop a wide range of software and ICT skills using multiple packages. Computing is an umbrella term to encompass two different strands that we offer to learners of our subject: Computer Science and ICT. In Year 9 students are given the foundations in Business/ICT/Computer Science/Digital Media

### **By the end of KS3 an Oldbury Academy Computing student will:**

Be aware of the opportunities and limitations of living in a digital world

Understand the core principles of information and computation, how digital systems work and how to put this knowledge to use through programming or product creation.

Be equipped to use technology to create programs, systems and a range of content.

Become digitally literate – able to use computers to express themselves and develop their ideas.

at a level suitable in order to become active participants in a digital world.

## **How will we know if we have been successful?**

- Students will understand a range of ways to use technology safely, respectfully, responsibly and securely
- Students will understand the hardware and software components that make up computer systems, and how they communicate with one another and with other systems.
- Students will understand how instructions are stored and executed within a computer system
- Students will understand how data of various types (including text, sounds and pictures) can be represented and manipulated digitally
- Students will undertake creative projects that involve selecting, using, and combining multiple applications
- Students will create, reuse, revise and repurpose digital artefacts for a given audience, with attention to trustworthiness, design and usability

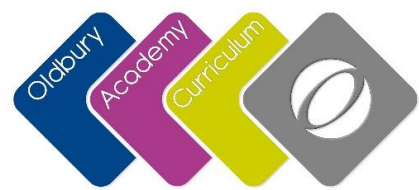

## **Overview – Theme Park**

vill be developing a number of resources for an eme park. They will be provided with a Scenario ind maps to plan ideas. They will be taught about search, how to storyboard to plan a video and a video. They will use logicator or flowol to ride for the theme park and then use excel to profit and loss and create a spreadsheet to for the theme park.

- & Storyboards
- search planning and creating surveys. Collating ing data using spreadsheets. Difference between d secondary research.
- ing skills, including cutting videos, transitions,
- und overlays
- nput and output, decisions, loops,
- a analysis, graphs, formulas, goal seek?

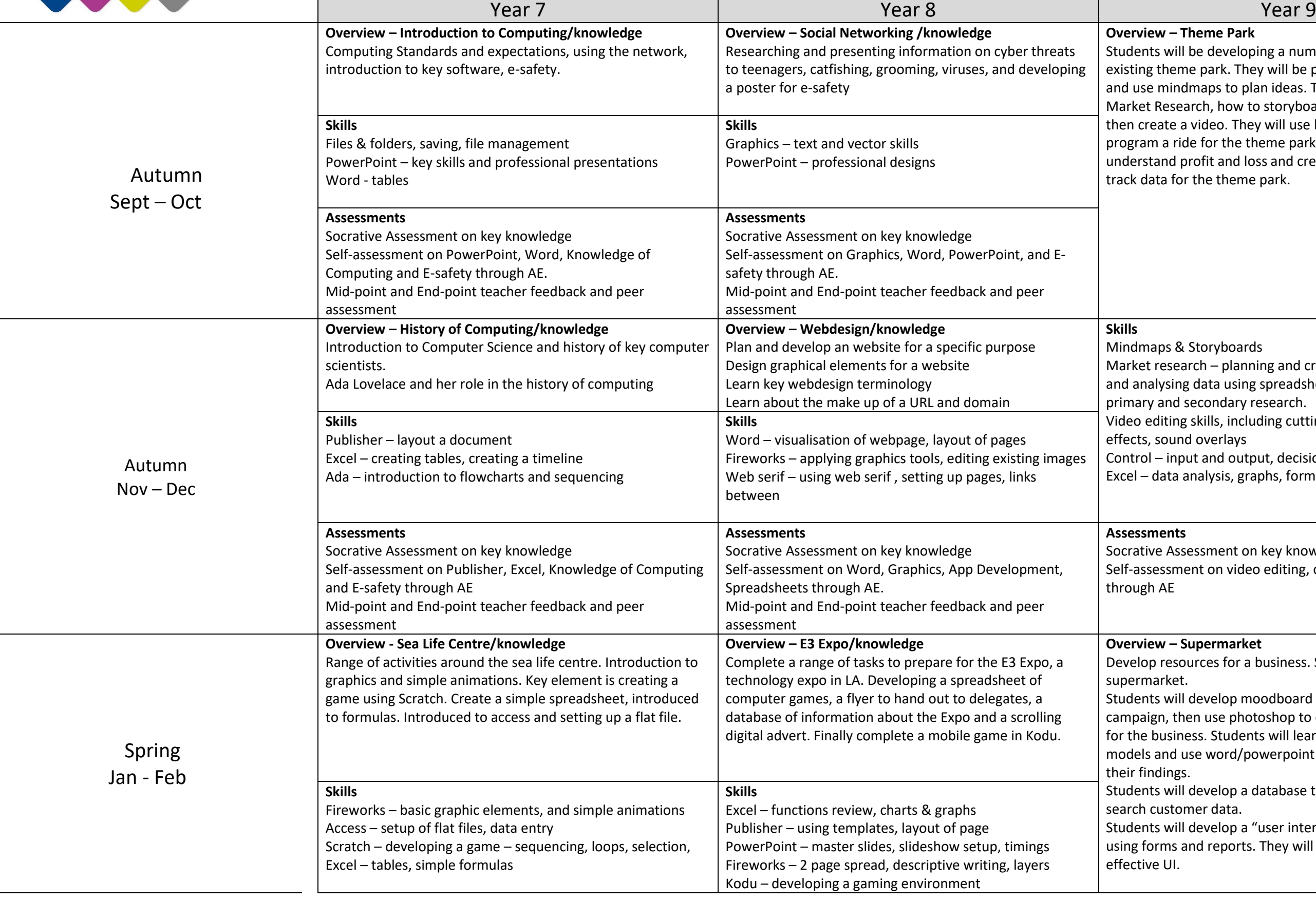

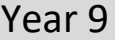

## **Assessments**

Assessment on key knowledge ment on video editing, control, excel, word,

# **Overview – Supermarket**

- sources for a business. Suggestion is a et.
- vill develop moodboard for an advertisement then use photoshop to create an advertisement iness. Students will learn about ownership d use word/powerpoint to collate and present ነgs.
- vill develop a database to organise, sort and tomer data.
- vill develop a "user interface" for the database s and reports. They will consider what makes an

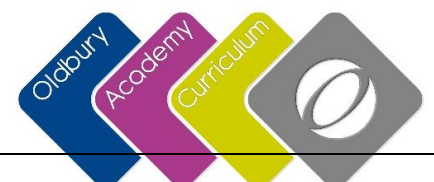

## **Assessments**

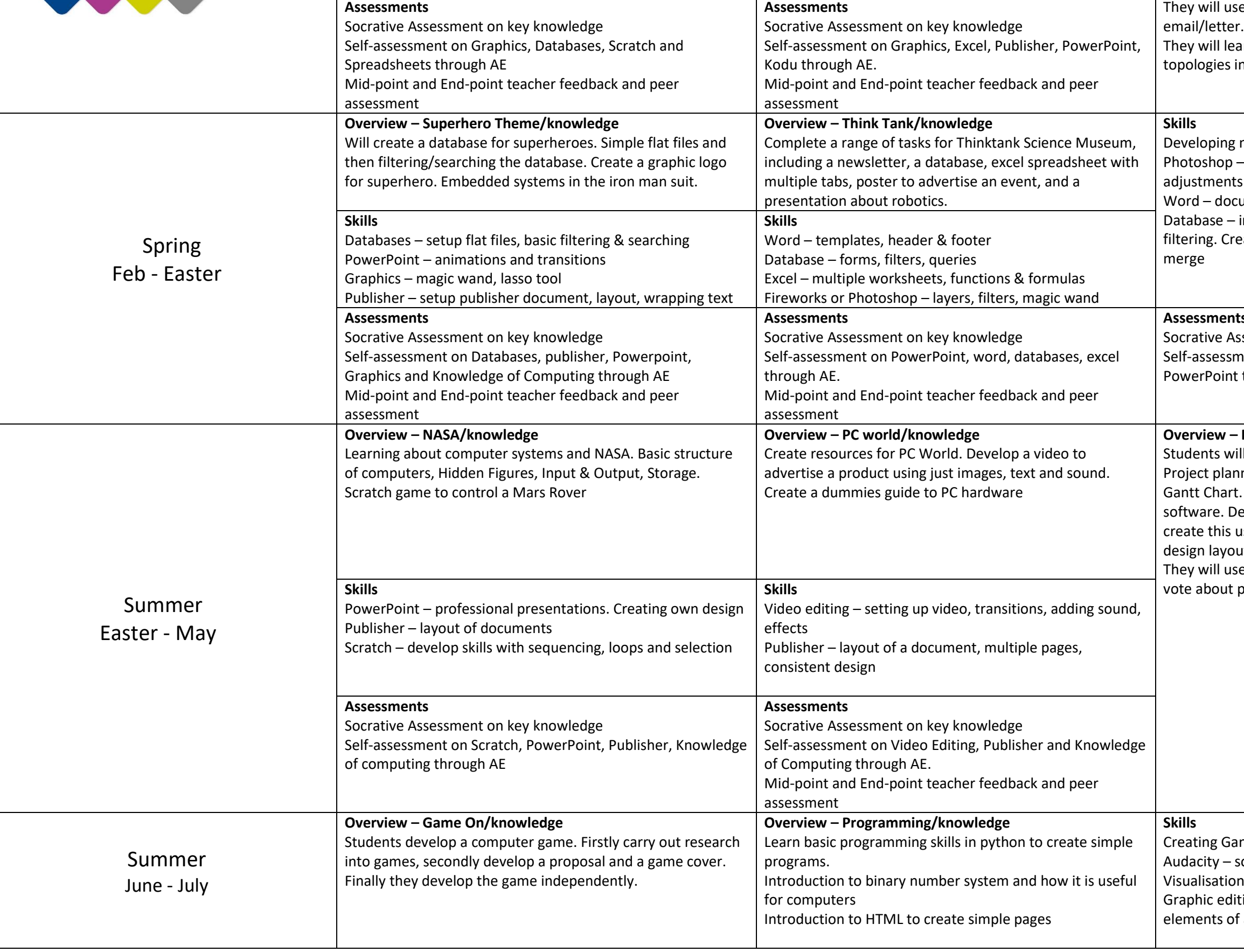

ssessment on key knowledge nent on Word, Photoshop, databases, t through AE

se Word/Access to mailmerge a marketing

arn about cyber security and network in the context of the business.

moodboards

- importing and editing images. Layers and

cument layout and presentation

importing data, datatypes, searching and

eating & editing forms & reports. How to mail

# **Overview – Reality TV Show**

ill help the planning for a new reality TV Show. Ining, waterfall methodologies and using a . They will create a jingle using sound editing evelop a visualisation for a logo, and then using graphic editing software. They will then ut and develop a website for the new TV show. se python to create a voting tool for viewers to participants in the show.

Intt charts, planning projects sound editing skills ns – graphic and website layout ting (Photoshop/fireworks) – combining f an image

# **Curriculum Overview KS3 Computing**

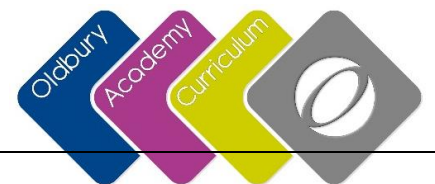

Socrative Assessment on key knowledge Self-assessment on audacity, graphics, web design, ng through AE

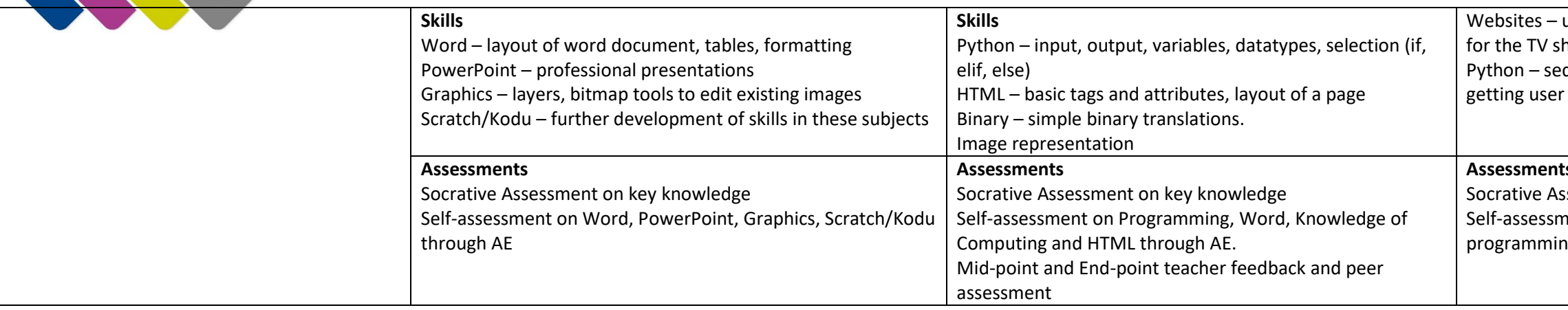

using dreamweaver or serif to create a website  $h$ ow equencing, selection, iteration, saving to file, er.<br>Input & output

#### **Assessments**